#### Web Security: Active Defense

Luciano Arango '16

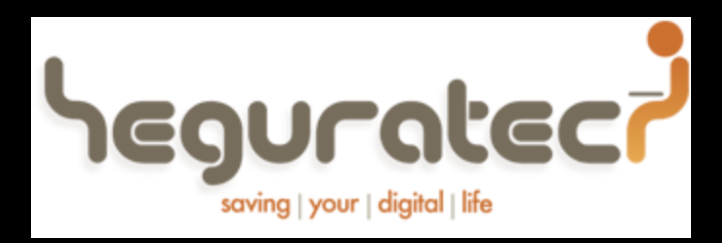

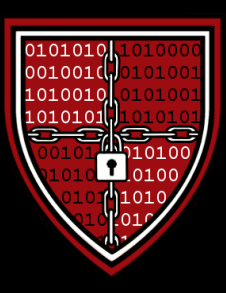

#### Harvard SEAS **Information Security Office**

#### WARNING

• We haven't seen some of this material yet

• I'll fly through it but I promise you'll see it

# Stay Ethical/Legal

# Don't try this at home

– Unless you own it, then definitely try

– Cops don't like jokes

#### **Head over to** http://www.hcs.harvard.edu/hrak/

## XSS (Cross-Site Scripting)

## XSS Javascript

- Javascript is run on the clients web browser
- Inject malicious Javascript
	- –Persistent
	- Non-persistent

#### Example

• alert() 

#### • How could this be malicious?

## Preventing XSS

• Sanitizing user input

• NOT just looking for <script>

• htmlspecialchars()

# SQL Injection

SQL

#### Special programming language designed for managing data held in databases

"SELECT \* FROM users WHERE name = '\$username'";

# SQL Injection

Insert malicious code to steal data or cause damage

What if  $S$ username =  $\prime$  or  $1'$ ='1 "SELECT \* FROM users WHERE name = '\$username' ": "SELECT  $*$  FROM users WHERE name =  $"$  or  $'1'$ ='1' ";

Then it will always be true

# SQL Injection

"SELECT \* FROM users WHERE name = '\$username'";

What if  $S$ username =  $\frac{1}{2}$ ;DROP TABLE users;--

"SELECT \* FROM users WHERE name = ''; DROP TABLE  $users; -- '' ";$ 

Good bye tables! 

#### Example

• Use #

# Prevent SQLi

- \$sth = \$dbh>prepare('SELECT name, colour, calories FROM fruit WHERE calories  $\langle$  ? AND colour = ?');
- \$sth->execute(array(150, 'red'));
- $$red = $sth->fetchAll();$
- \$sth->execute(array(175, 'yellow'));
- $$yelllow = $sth->fetchAll();$

# Relying On Others

- Are you using frameworks?
- Bootstrap?
- Wordpress?
- Make sure you keep updated and in the loop

# Passwords and PII

# Passwords

• Don't store passwords in Plain Text

• One way hash –sha1(\$password) –Not really good

# Hash

- Salting is better
	- sha1('thisismyveryfirstsalt' . \$pw)
	- They don't know your salt
	- Harder to compute
- Think of rand(), we know what it generats now
- Random salts are better

# **Hash**

- crypt() is the best
- Hashes and salts for you many times

#### Personal Identificable Data

- Examples:
	- –Social Security
	- –Credit Card
	- –Sometimes Name with DOB
- Be careful with it
- Don't get sued

# Shell Injection

# Shell Injection

• Intruder gets to run code on your server

- Hacker  $\odot$
- $\bullet$  You  $\odot$

#### **Example**

• Try it!

• ".system('uname%20-a')%3B%23"

#### Prevent Shell Injection

• Don't use eval

• Don't use system

• Don't allow file uploads

#### Prevent Shell Injection

• Don't use eval

• Don't use system

• Don't allow file uploads

# Tools

• Security Compass Firefox add ons –SQL Inject Me –XSS Me 

## Principles

• Never trust the user

• Sanitize everything

• Always be updated

#### Thanks to

- PentestLabs
	- $-$  https://www.pentesterlab.com/
- Carl Jackson '13 2011 Web Security Seminar – Go watch it
- Questions? Comments?
	- lucianoarango@college.harvard.edu
	- lucianoa@seas.harvard.edu